## **№ 4 лабораториялық жұмыс**

*Тақырып:* Циклдік алгоритмдер, әртүрлі формулалар бойынша есептеу. *Тапсырма:* Параметрлерді енгізіп, берілген тармақтарға сәйкес формулалар бойынша есептеулерді орындайтын программа жазыңыздар. *Есеп беру:* Алгоритм схемасы, программа мәтіні мен нәтижесі.

## **Лабораториялық жұмысқа берілген тапсырманы орындау нұсқасы**

Мұнда төмендегі функцияны *х* мәні 0,1-ден 1-ге дейінгі аралықтағы 15 нүктеде табу керек. Ол үшін төмендегі *n*-ді анықтау формуласынан dx мәнін анықтап алып, алгоритмін құрамыз. Соған сәйкес программа коды құрастырылады.

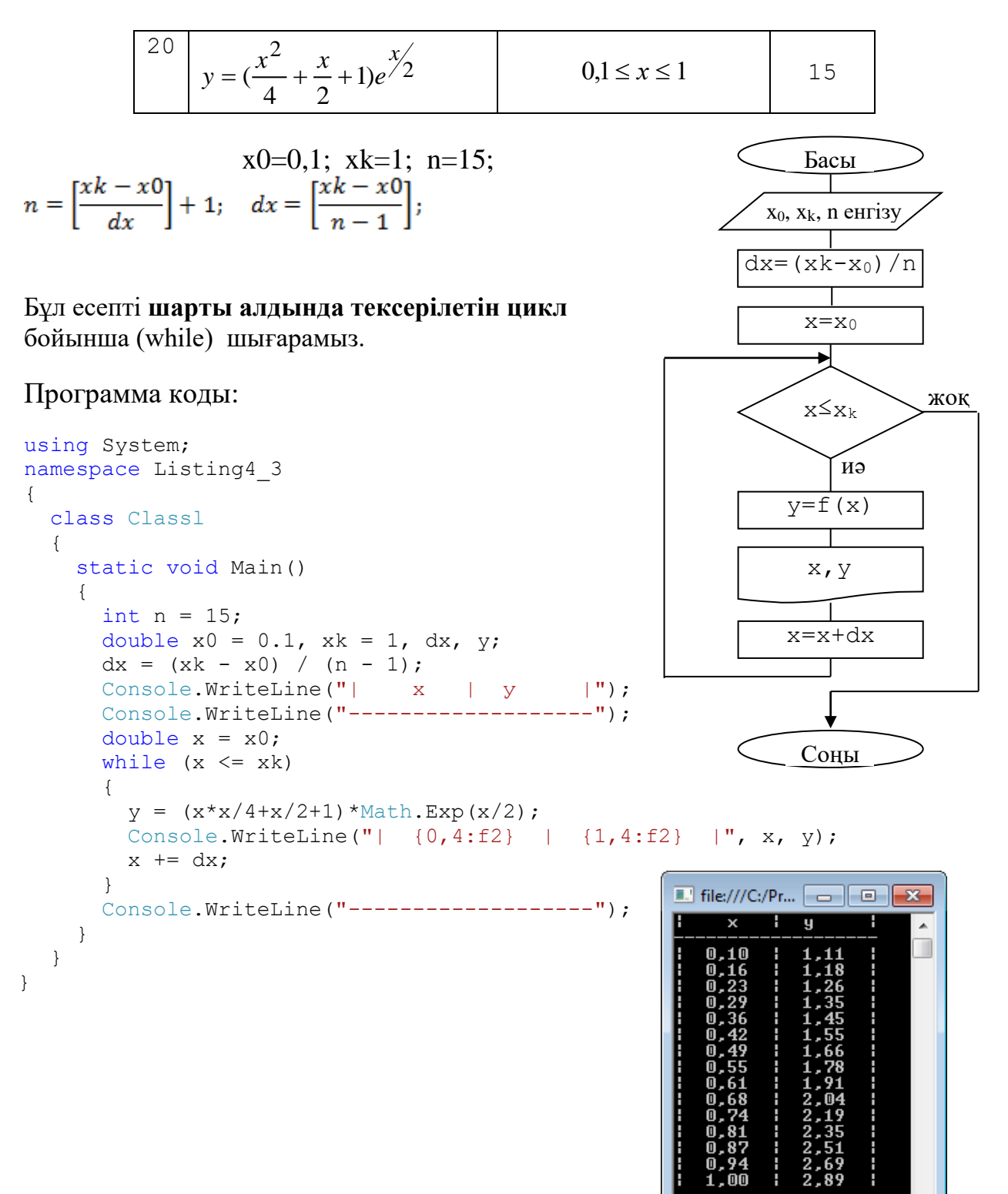

 $\leftarrow$   $\mathbf{m}$ 

## **3.2 Төмендегі S қосындысын = 10-4 дәлдігімен табу керек,**

х мәні пернеден кез келген сан ретінде енгізіледі.

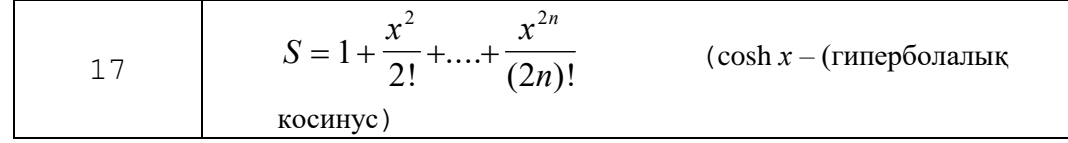

Мысалда cosh*х –* (гиперболалық косинус) мәнін ε = 10-6 дәлдігімен Тейлор қатары бойынша табу көзделген.

$$
y = 1 + \frac{x^2}{2!} + \frac{x^4}{4!} + \frac{x^6}{6!} + \dots + \frac{x^{2n}}{2n!} + \dots
$$

Бұл қатардың |*х\ <*  үшін мағынасы бар. Мұны анықтау үшін қатардың мүшелерінің абсолюттік шамалары ε-ден артықтарының барлығының қосындысын табу қажет. Бұл қатарда *п* артқан сайын оның *С<sup>n</sup>* мүшесінің модулі |*Сn|* нөлге ұмтылады, *п* артқан кезде | *С<sup>n</sup>* | *>* εтеңсіздігі бір кезде орындалмай, есептеу аяқталады.

Есептің алгоритмі: қатар қосындысының алғашқы мәнін беріп, сонан соң қатардың келесі мүшесінің табамыз да, оны алдыңғы шыққан қосындыға қосып отырамыз. Мұнда **цикл шартын соңынан тексеруді** қолданамыз.

Бұл есепте жоғарыдағы формула бойынша факториалды анықтап, қатар мүшесін табу керек емес, оны шығаруды қысқарту мынадай рекуренттік формула арқылы орындалады:

$$
C_{n+1}=C_n\cdot T,
$$

мұндағы *Т* — белгілі бір көбейткіш. Формуладағы *С<sup>п</sup>* мен *Сп* + 1 арқылы *Т*ны табу өрнегін анықтай аламыз:

$$
T = \frac{c_{n+1}}{c_n} = \frac{2n! \cdot x^{2(n+1)}}{x^{2n} \cdot (2(n+1))!} = \frac{x^2}{(2n+1)(2n+2)}
$$

**Листинг 4.8.** Шексіз қатар қосындысын табу

```
sing System;
namespace Do While Coshx
{
     class Program
     {
         static void Main(string[] args)
\{double e = 1e-6;
            int n = 0;
             Console.Write("Аргумент енгiз: ");
            string buf = Console. ReadLine();
            double x = Convert. To Double (buf) :
            double c = 1;
             double s = c;
             do
```
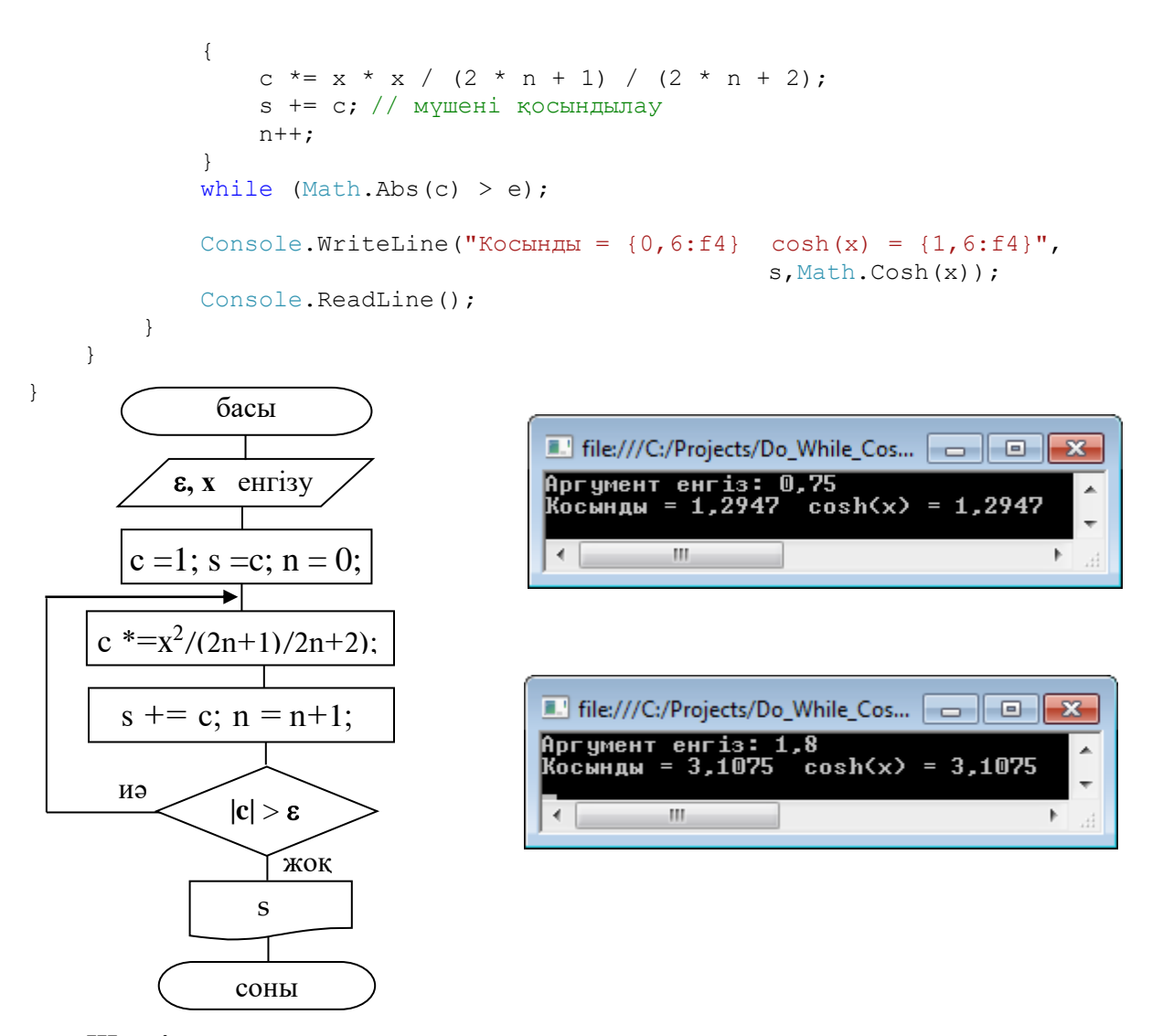

**Шексіз қосынды есептеу алгоритмі**

Енді осы есепті арифметикалық цикл бойынша (for) табу программасы мен алгоритм схемаcын келтірейік.

```
using System;
namespace ForCoshx1
{
    class Program
     {
        static void Main(string[] args)
\{double e = 1e-6;
            Console.Write("Аргумент енгiз: ");
           string buf = Console. ReadLine();
           double x = Convert. ToDouble(buf);
           double c = 1, s = c;
           for (int n = 0; Math.Abs(c) > e; n++)
\{c *= x * x / (2 * n + 1) / (2 * n + 2);
                s += c; // мүшені қосындылау
 }
           Console.WriteLine("Косынды = {0,6:f4} cosh(x) = {1,6:f4}",
                                                  s, Math.Cosh(x));
```
Console. ReadLine();

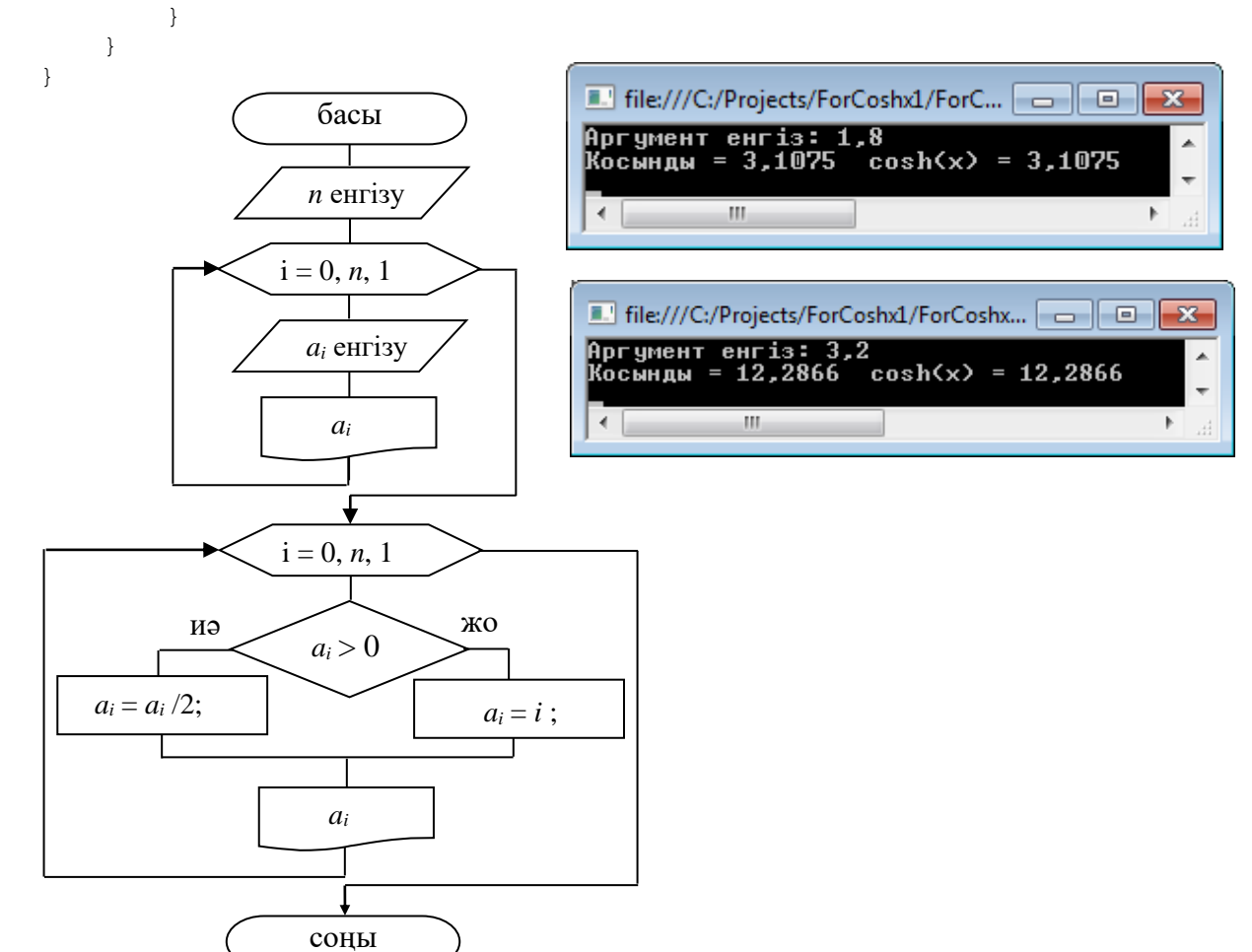

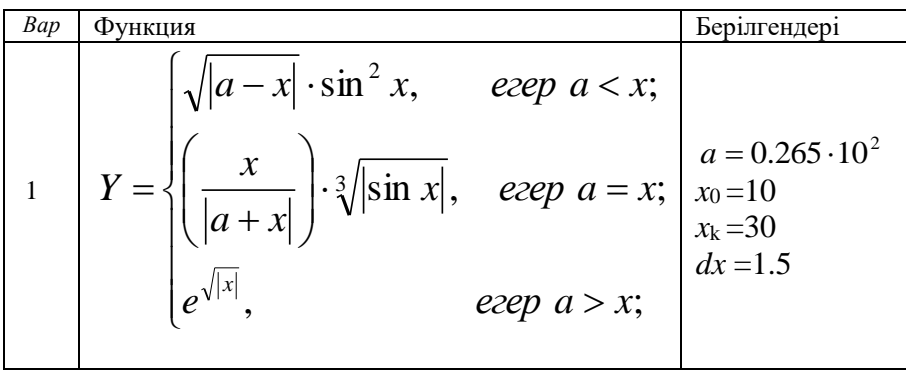

$$
Y = \begin{cases} ax + 0.23x^{2} \log_{2} a, & \text{even } a < x; \\ \left(\frac{xe^{a}}{|a+x|}\right) \cdot \sqrt{|\cos x|}, & \text{even } a = x; \\ x \cdot \log x, & \text{even } a > x; \\ x \cdot \log a, & \text{even } a > x; \end{cases} \begin{cases} a=1.5 \\ a=1.5 \\ x_{k}=5 \\ dx=0.5 \end{cases}
$$

$$
Y = \begin{cases} (a^{2} + x^{2}) \cdot e^{x}, & e \neq e \neq a < x; \ a = 2.5 \\ \sqrt{|a|} \cdot \sin^{4} x, & e \neq e \neq a = x; \begin{cases} a = 2.5 \\ x_{0} = 0 \\ x_{k} = 3 \\ dx = 0.25 \end{cases} \\ e^{a - x| \cdot \cos x^{4}} & e \neq e \neq a > x; \end{cases}
$$

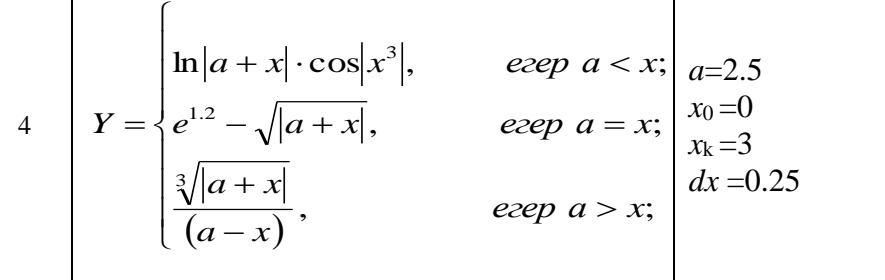

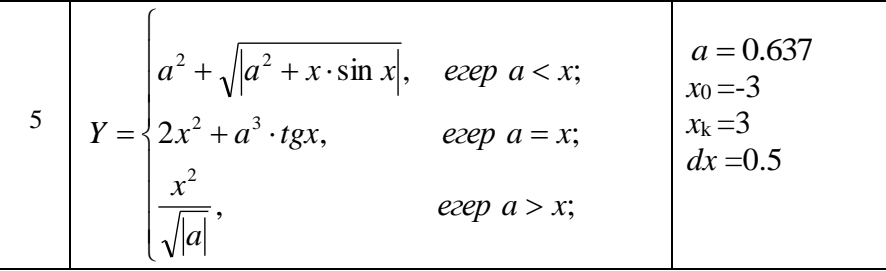

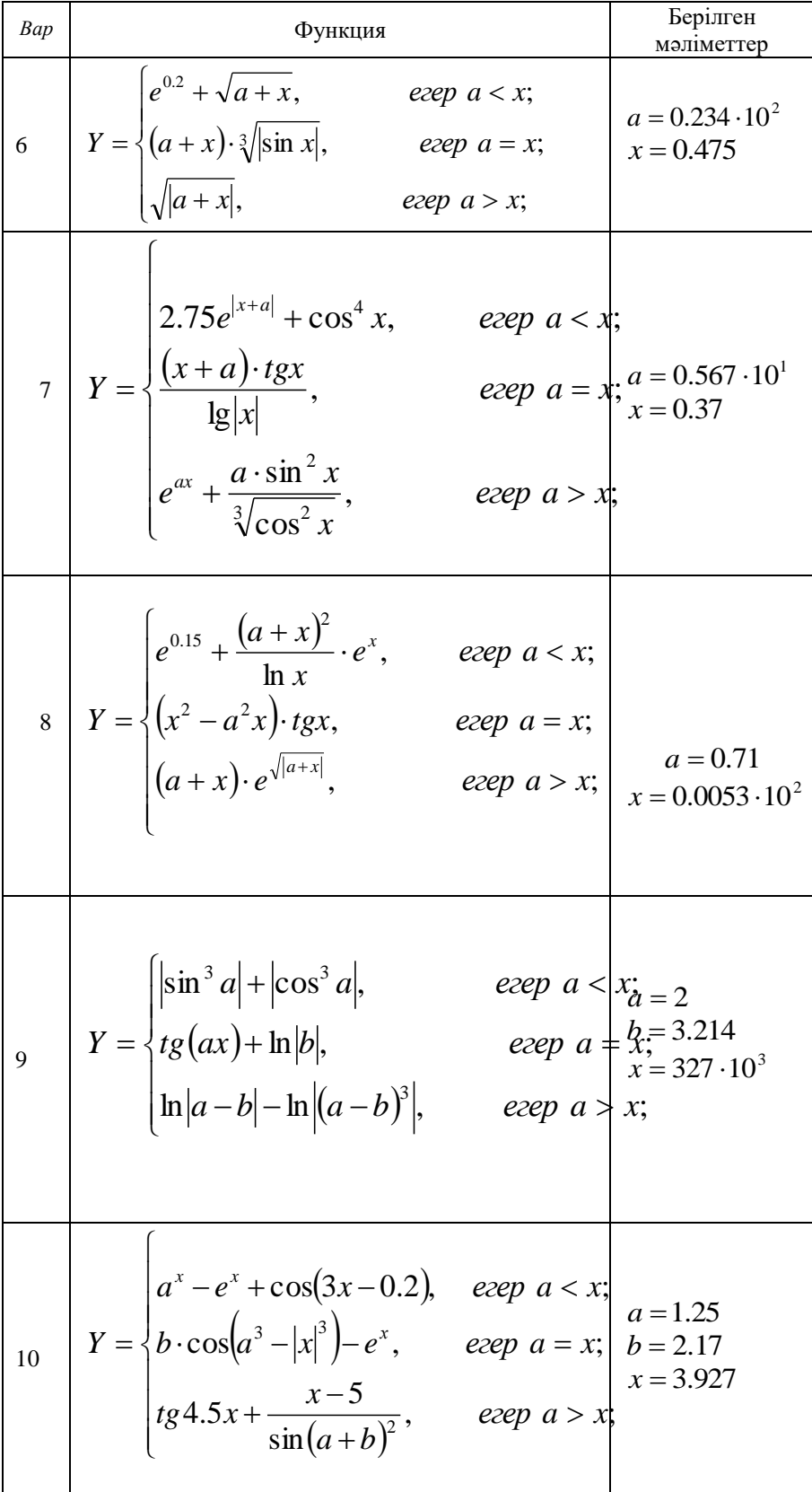